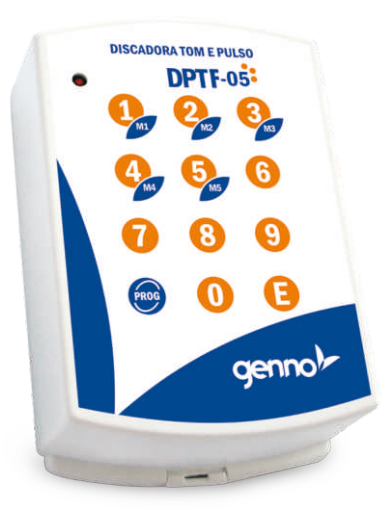

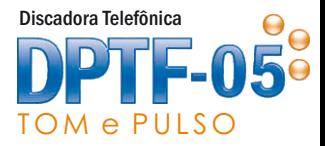

Disca em linhas ECONÔMICAS

- Disca em modo TOM e PULSO
- Disca para até 5 números
- Não perde memória em caso de falta de energia elétrica

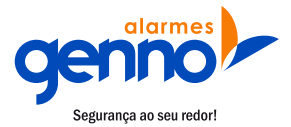

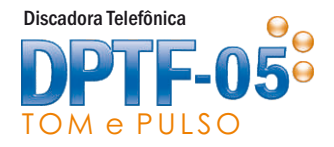

# ÍNDICE

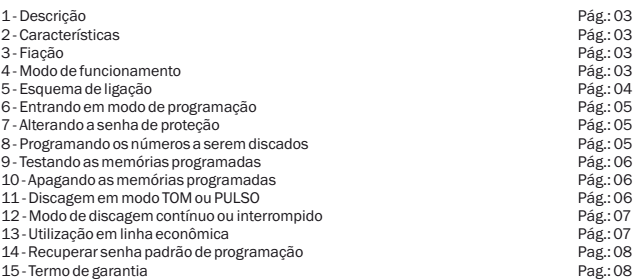

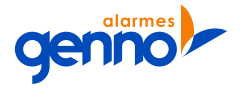

suporte@genno.com.br S u p o r t e

www.genno.com.br Tel.: +55 (35) 3471-6019

 $\overline{2}$ 

Parabéns pela aquisição do seu novo equipamento GENNO. Este produto passa a ser uma ferramenta fundamental para a proteção sua, de sua família e de seu patrimônio. Desenvolvido e produzido com alto padrão de qualidade e tecnologia, este produto conta com garantia e assistencia técnica Genno Alarmes, uma fábrica de alarmes de destaque no Brasil. Leia e siga todas as instruções deste manual antes de instalar e/ou utilizar este equipamento.

# 1 - Descrição

Este equipamento é o que existe de mais moderno em discadoras telefônicas que se utilizam de linha fixa para comunicação. Realizando suas discagens em modo TOM e PULSO, ela irá discar para os números programados sempre que receber um sinal da central de alarme, choque ou otros equipamentos compatíveis. Linhas econômicas poderão ser utilizadas junto a este produto, garantindo maior compatibilidade com as operadoras telefônicas de todo o país. Linhas VOIP não devem ser utilizadas pois o tipo de ligação que a discadora faz é considerada ligação de emergência e a linha VOIP está sujeita a muitos tipos de falhas. Linhas digitais dos tipos oferecidas juntas a TV a cabo e/ou internet também não devem ser utilizadas pois havendo incompatibilidade entre os sistemas a discadora não será capaz de realizar discagens. A capacidade de memória é de 5 números telefônicos de 16 dígitos, o que lhe garante fazer chamadas econômicas e internacionais. Visando garantir mais segurança para o usuário, uma senha de proteção é necessária para que programações sejam feitas ou alteradas. Sendo assim, um estranho não consegue alterar a programação do equipamento.

#### 2 - Características

Senha de proteção de 4 dígitos: Senha padrão 6019 Armazena até 5 números telefônicos de 16 dígitos Modo de discagem: Tom e Pulso Sistema de discagem Interrompido ou Contínuo Função PAUSA após a discagem do primeiro dígito para pegar linha Alimentação: 11Vcc a 15Vcc

# 3 - Fiação

Fio VERMELHO: Alimentação positivo (11Vcc ~ 15Vcc) Fio PRETO: Alimentação negativo (OVcc)<br>Fio BRANCO: Acionamento da Geralmente conectado à saída de sirene (12v).

Fio BRANCO: Acionamento da discadora

# 4 - Modo de Funcionamento

A discadora irá discar para os números programados na memória sempre que houver um sinal de 12v no fio branco durante 3 segundos ou mais. Consulte o modo de discagem interrompido ou contínuo para entender a sequência de discagem. Recomenda-se programar o tempo de sirene da central para 3 minutos ou mais dependendo do modelo escolhido.  $\overline{z}$ 

# 5 - Esquema de ligação

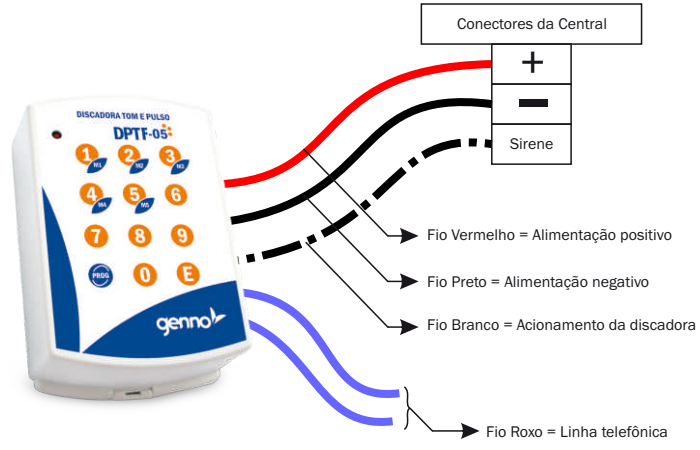

- O fio de acionamento da discadora (FIO BRANCO) será ligado em paralelo com a sirene (fio positivo da sirene), ou seja, sempre que a sirene for acionada por 3 segundos ou mais a discadora irá iniciar a discagem.

- O acionamento da discadora deve ser feito com pulso positivo.

- Faça as ligações com a rede elétrica desligada para evitar danos ao equipamento e riscos na instalação.

Linhas VOIP não devem ser utilizadas pois o tipo de ligação que a discadora faz é considerada ligação de emergência e a linha VOIP está sujeita a muitos tipos de falhas. Linhas digitais dos tipos oferecidas juntas a TV a cabo e/ou internet também não devem ser utilizadas pois havendo incompatibilidade entre os sistemas a discadora não será capaz de realizar discagens.

#### 6 - Entrando em modo de programação

A discadora DPTF-05 possui senha para entrar em modo de programação. A senha padrão é 6019 e pode ser alterada pelo usuário. Para entrar em modo de programação, basta seguir o procedimento abaixo:

1) Pressione PROG

2) Digite a senha de proteção ( Senha padrão: 6019)

OBS: Para sair do modo de programação, basta digitar E.

## 7 - Alterando a senha de proteção

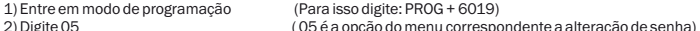

3) Digite a nova senha de 4 dígitos

4) Digite E ( O relé interno atraca 1 vez para confirmar a programação)

(Sai de programação)

\* Caso ainda deseje realizar alguma programação, não é necessário executar o passo 5 e consequentemente não será necessário entrar novamente em programação nas próximas programações.

#### 8 - Programando os números a serem discados

É possível programar até 5 números telefônicos de até 16 dígitos cada um. Siga o procedimento abaixo para programar os números desejados. Não é necessário preencher todas as 5 memórias pois caso alguma deles esteja vazia a discadora irá procurar a próxima memória ocupada e irá discar o número armazenado. Cuidado para não deixar números inválidos armazenados e sempre teste os números programados.

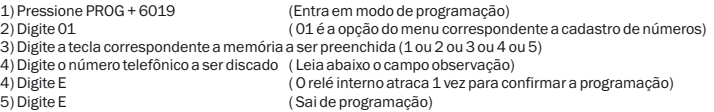

Ex: Programando o número 3471-6019 na memória 3: PROG + SENHA + 01 + 3 + 34716019 + E + E

Observação: O número programado deve ser digitado igual se disca para fazer uma ligação no telefone normal. Ou seja, se for local não é necessário o código da operadora e o código do estado. Mas se for ligação interurbana ou internacional será necessário discar todos os códigos necessários para fazer esse tipo de<br>Jigação ligação. 5

#### 9 - Testando as memórias programadas

Para testar os números programados sem a necessidade de disparar a sirene, siga os passos abaixo:

- 1) Pressione PROG + 6019<br>2) Digite 02 (02 é a opcão do menu correspondente ao tes
- 
- $(02$  é a opção do menu correspondente ao teste de números)
- 3) Digite a tecla correspondente a memória a ser testada (1 ou 2 ou 3 ou 4 ou 5)
- 
- 4) A discadora deve ligar para o número programado na memória selecionada
- 5) Digite E<br>5) Digite E (Para encerrar o teste da memória selecionada)<br>5) Digite E
- 

 $\overline{S}$  (Sai de programação)

# 10 - Apagando as memórias programadas

Caso queira apagar alguma memória basta realizar o procedimento abaixo. A discadora irá pular as memórias vazias na hora de realizar a discagem e por isso não é necessário reorganizar os números toda vez que uma memória for apagada. Note na programação abaixo que a sequência é a mesma para programar um novo número, porém nenhum número telefônico é digitado e automaticamente a discadora apaga a memória selecionada.

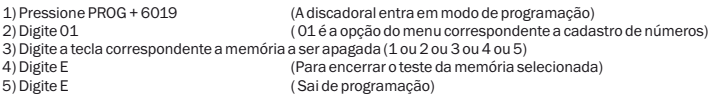

## 11 - Discagem em modo TOM ou PULSO

A discadora pode ser programada para discar em modo TOM e PULSO. O modo mais utilizado atualmente é o modo TOM pois a maioria das centrais telefônicas não aceitam mais discagens em modo PULSO. Antes de realizar esta programação, verifique qual o tipo de discagem é o mais adequado para a sua linha telefônica.

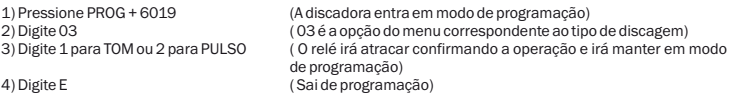

\*\* Padrão de fábrica: Modo TOM

## 12 - Modo de discagem contínuo ou interrompido

Modo Contínuo: No modo de discagem contínuo a discadora irá discar para todos os números programados e logo após irá verificar se ainda há disparo do alarme. Caso o alarme ainda esteja disparado a discagem irá iniciar novamente e o processo irá se repetir até a central parar de disparar a sirene.

Modo interrompido: No modo interrompido a discadora irá discar para o primeiro número programado na memória e em seguida irá verificar se a central ainda está disparada. Caso esteja, o próximo número será discado e desta forma ocorrerá sucessivamente. Enquanto houver disparo a discadora ficará discando.

```
1) Pressione PROG + 6019<br>2) Digite 04<br>(04 é a opção do menu correspondente ao mo
                                     (04 é a opção do menu correspondente ao modo de discagem)
3) Digite 1 para INTERROMPIDO e 2 para CONTÍNUO
                                     ( O relé irá atracar confirmando a operação e irá manter em modo 
                                     de programação)
4) Digite E ( Sai de programação)
```

```
** Padrão de fábrica: Modo INTERROMPIDO
```
## 13 - Utilização em linha econômica

A discadora poderá ser utilizada em linha econômicas gerando assim mais conforto para o usuário.

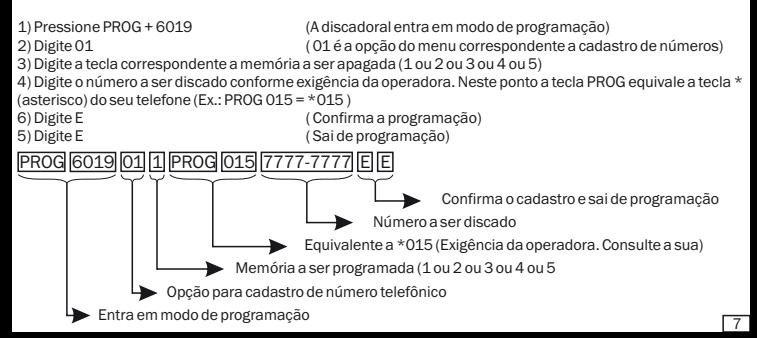

## 14 - Recuperar senha padrão de programação

1) Desligue a alimentação da discadora por aproximadamente 5 segundos e ligue-a novamente pressionando a tecla PROG. A senha será recuperada e todas as configurações voltarão ao padrão de fábrica. As memórias programadas não serão apagadas.

# 15 - TERMO DE GARANTIA

- A Genno Tecnologia Ltda. garante este aparelho por 6 meses contra defeitos de fabricação ou de componentes, contado a partir da data de emissão da Nota Fiscal de compra do aparelho.
- Esta garantia limita-se a consertos e reajustes no equipamento, por pessoal técnico autorizado da Genno Tecnologia, não cobrindo a instalação do produto.
- Despesas de embalagem e/ou transporte correm exclusivamente por conta do cliente.
- O conserto do aparelho não prolongará o prazo de garantia estabelecido neste termo (Parágrafo único, artigo 50 do Código de Defesa do Consumidor).
- Esta garantia fica sem efeito sob as seguintes condições:
- a) Após término do prazo de garantia, contado a partir da data de emissão da nota fiscal; B) Por defeitos causados por agentes da natureza como descargas atmosféricas, chuvas, inundações, incêndio, etc.; c) Por defeitos causados por quedas, pancadas, riscos ou qualquer outro acidente de ordem física; d) Por violação do equipamento ou tentativa de conserto por pessoa não autorizada pela Genno Tecnologia.

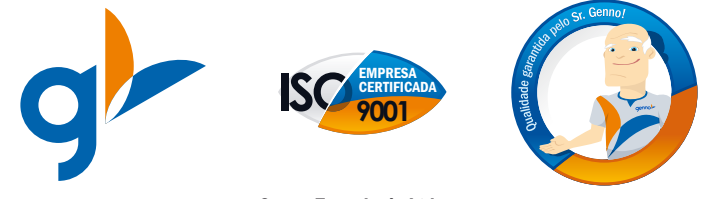

Genno Tecnologia Ltda. Tel/Fax.: (35) 3471 6019 www.genno.com.br - suporte@genno.com.br